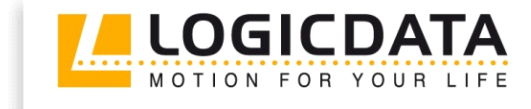

LOGIC

office

# **TOUCH** basic DN

Document Rev0

User Manual

Cable Handswitch for installation below the desktop

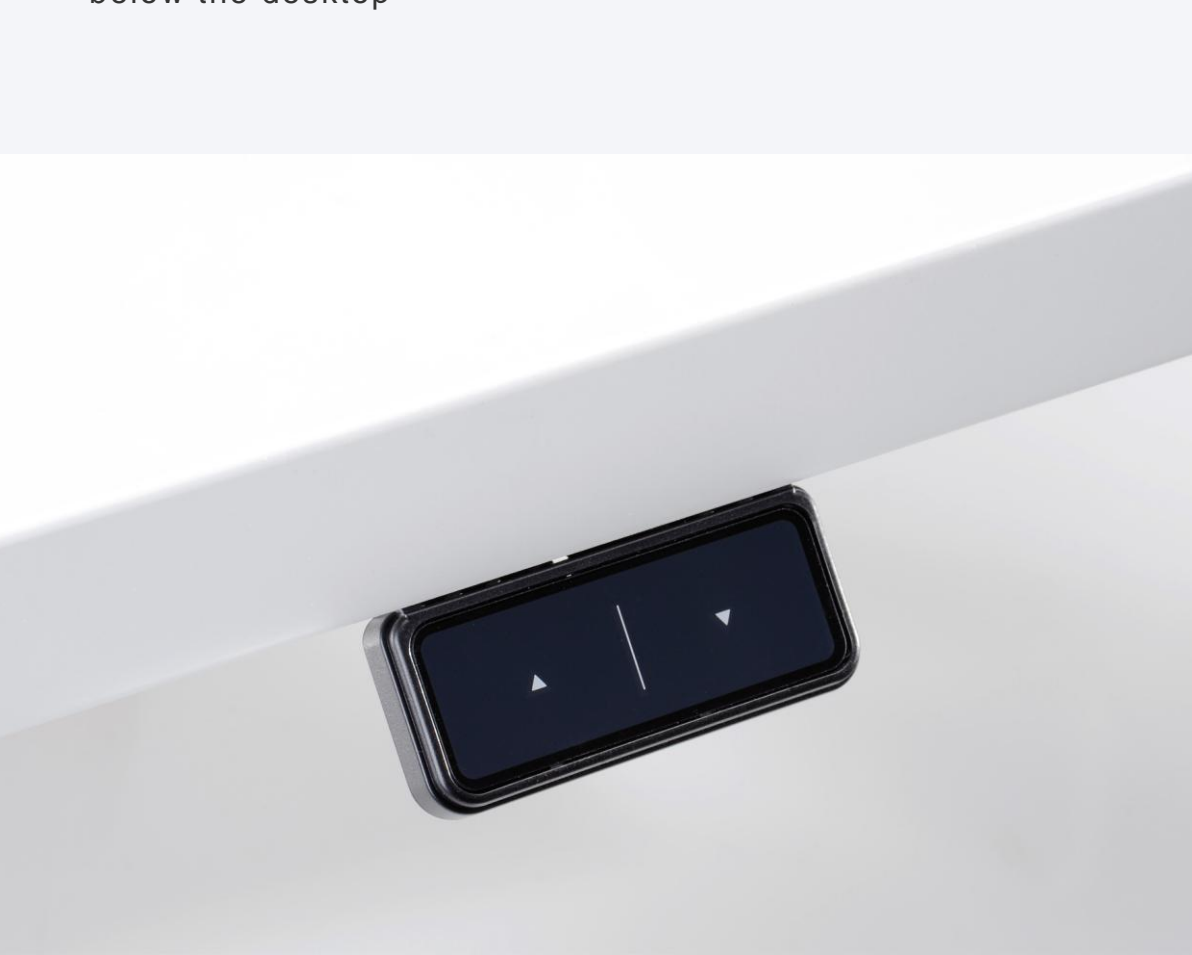

# www.logicdata.at

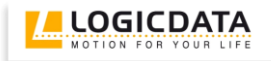

### Contents

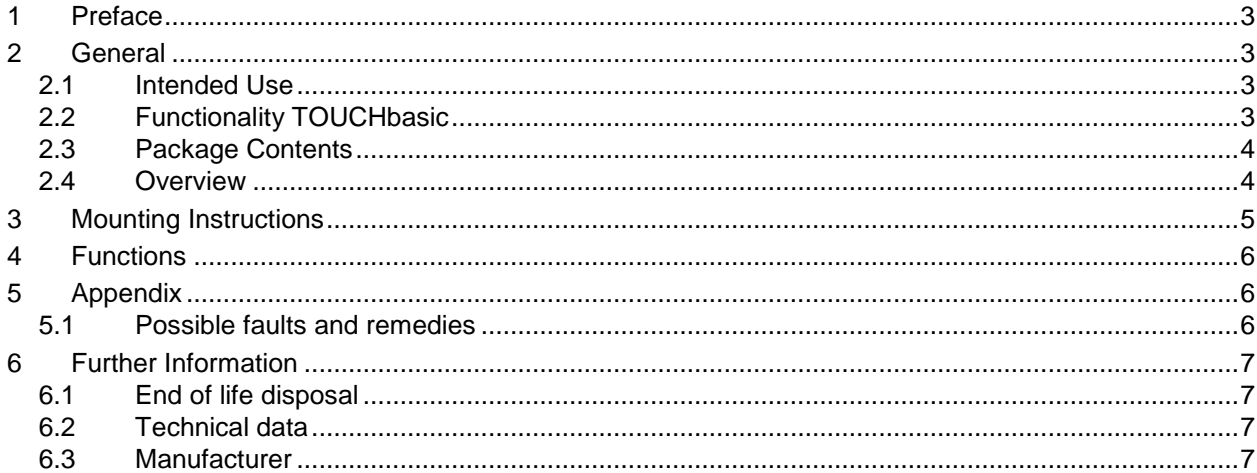

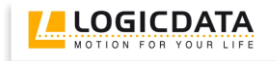

#### <span id="page-2-0"></span>**1 Preface**

Dear customer,

Thank you for choosing a TOUCHbasic cable handswitch from LOGICDATA Electronic & Software Entwicklungs GmbH. You are now in possession of a state-of-the-art product.

#### <span id="page-2-1"></span>**2 General**

#### <span id="page-2-2"></span>*2.1 Intended Use*

The TOUCHbasic cable handswitch must be used with **LOGICDATA** control untis. The control unit must be installed, initially operated and functional tested by qualified personnel only. Use other than described above is only allowed with permission of **LOGICDATA**.

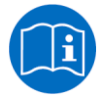

**Note:** for definitions and information concerning **LOGICDATA** control units, please refer to the applicable user manual.

Aside of moving your table up and down your **LOGICDATA** control unit is able to carry out other functions.

#### <span id="page-2-3"></span>*2.2 Functionality TOUCHbasic*

The TOUCHbasic cable handswitch offers the following functionality:

- Simple handswitch to move the desktop position up an down  $\bullet$
- Big and comfortable to use buttons
- Compatible to all LOGICDATA motor controls
- $\bullet$ Easy and fast underside mounting

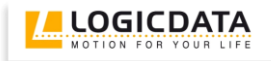

#### <span id="page-3-0"></span>*2.3 Package Contents*

The TOUCHbasic cable handswitch package contains:

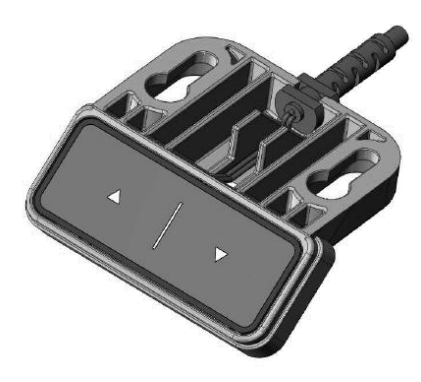

*Figure 1: Package contents*

#### TOUCHbasic-UD cable handswitch

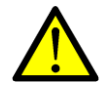

**Danger:** only use original accessories. Parts may only be replaced by qualified service technicians, otherwise the warranty/guarantee shall be null and void.

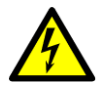

**Caution:** do not drop the handswitch on the floor! There is a danger of electric shock due to broken housing parts.

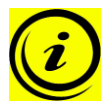

**Note:** mounting screws are not within scope of delivery.

#### <span id="page-3-1"></span>*2.4 Overview*

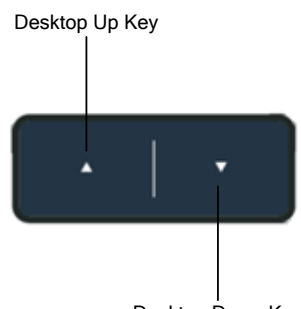

Desktop Down Key

*Figure 2: Buttons and Display on TOUCH-Basic-UD-2-LD*

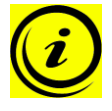

**Note:** this document contains illustrations of the user interface design of the LOGICDATA standard handswitch TOUCH-Basic-UD-2-LD. The user interface design can be customized, contact LOGICDATA for further information!

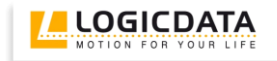

#### <span id="page-4-0"></span>**3 Mounting Instructions**

Mount the TOUCHbasic cable handswitch underneath your desktop in an appropriate position. The following tools are required for installation:

- 1 screw driver
- 1. Unpack the handswitch.

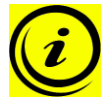

**Note:** ensure eco-friendly disposal of the packaging materials (separate the plastic parts and cardboard for collection).

- 2. Place the handswitch on the underside of your desktop on the desired position. Note that the handswitch should be reached comfortably.
- 3. Fix the handswitch with 2 screws.

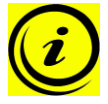

**Note:** Use the following types of screws to fix the TOUCHbasic cable handswitch

- cylinder-head screws  $\bullet$ 
	- round-head screws
- pan-head screws  $\bullet$

Max. diameter of thread: 4mm Max. diameter of head: 7,3mm

4. Connect the handswitch to the control unit using the jack marked with **HS**.

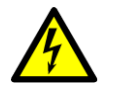

**Caution:** unplug the power cord of the control unit while mounting the handswitch!

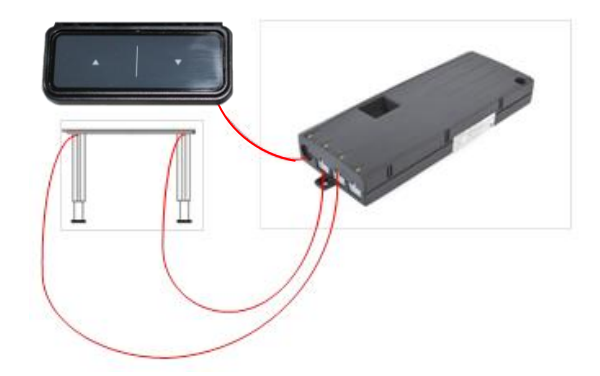

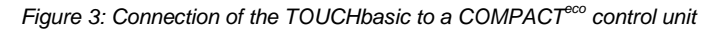

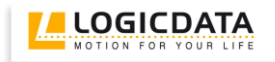

#### <span id="page-5-0"></span>**4 Functions**

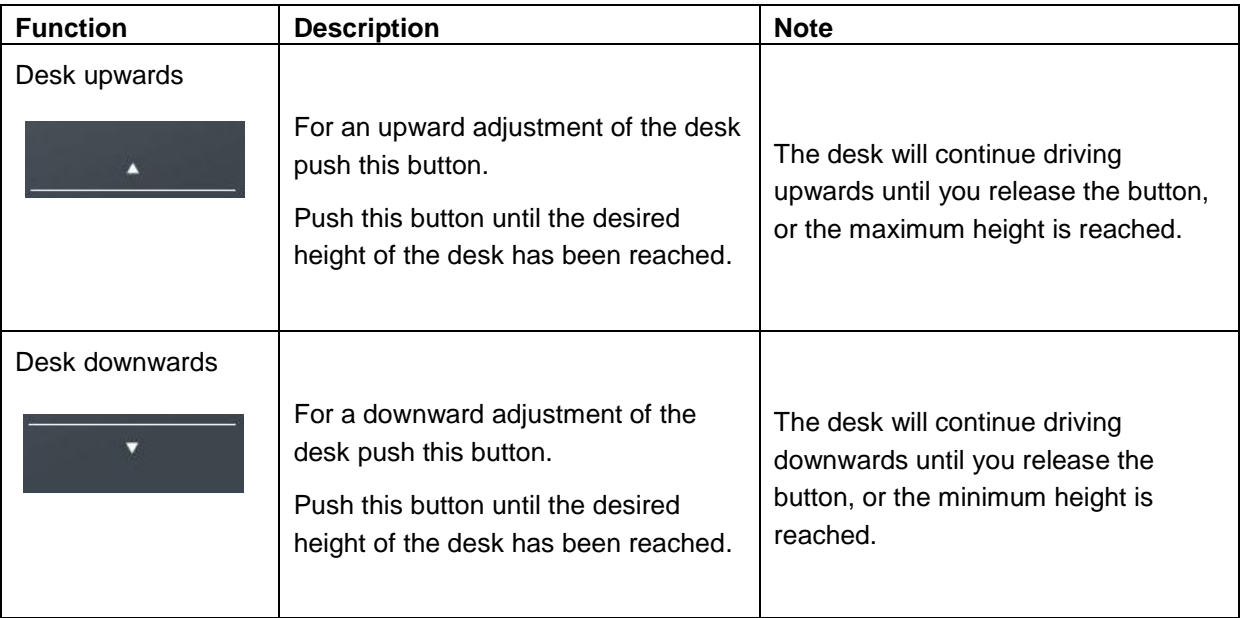

## <span id="page-5-1"></span>**5 Appendix**

#### <span id="page-5-2"></span>*5.1 Possible faults and remedies*

**Handswitch does not work**

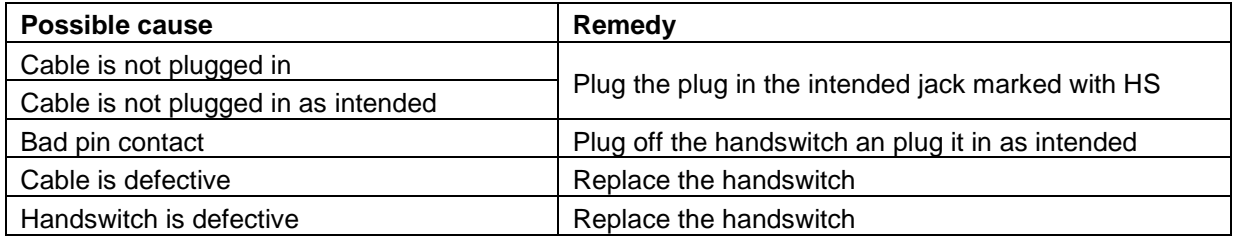

#### <span id="page-6-0"></span>**6 Further Information**

#### <span id="page-6-1"></span>*6.1 End of life disposal*

When you no longer require the TOUCHbasic cable handswitch, please note the following for disposal:

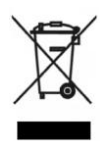

**Note:** the TOUCHbasic cable handswitch is electrical or electronic equipment according to directive 2002/96/EC and therefore marked with the symbol depicted on the left.

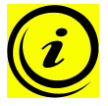

**Note:** ensure eco-friendly disposal of all the handswitch components (separate the plastic and electronic parts for collection).

Also ensure eco-friendly disposal of all the other components (drives, cables, etc.).

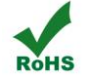

**Note:** this product is RoHS compliant according to directive 2002/95/EC!

**Note:** this product is REACH compliant according to directive 2006/121/EC (Edict 1907/2006)

#### <span id="page-6-2"></span>*6.2 Technical data*

**Note:** you can find the technical data of your handswitch in the appropriate datasheet.

#### <span id="page-6-3"></span>*6.3 Manufacturer*

**LOGICDATA** Electronic & Software Entwicklungs GmbH Wirtschaftspark 18 A-8530 Deutschlandsberg - Austria

Tel.: +43 (0)3462 5198 0 Fax: +43 (0)3462 5198 530 Email: [office@logicdata.at](mailto:office@logicdata.at) URL: [www.logicdata.at](http://www.logicdata.at/)